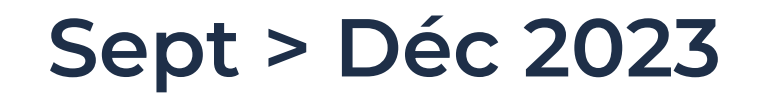

# FORMATION <sup>a</sup> CONTINUE

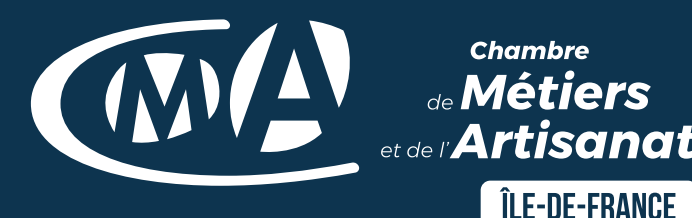

# **de vos formations préférées**

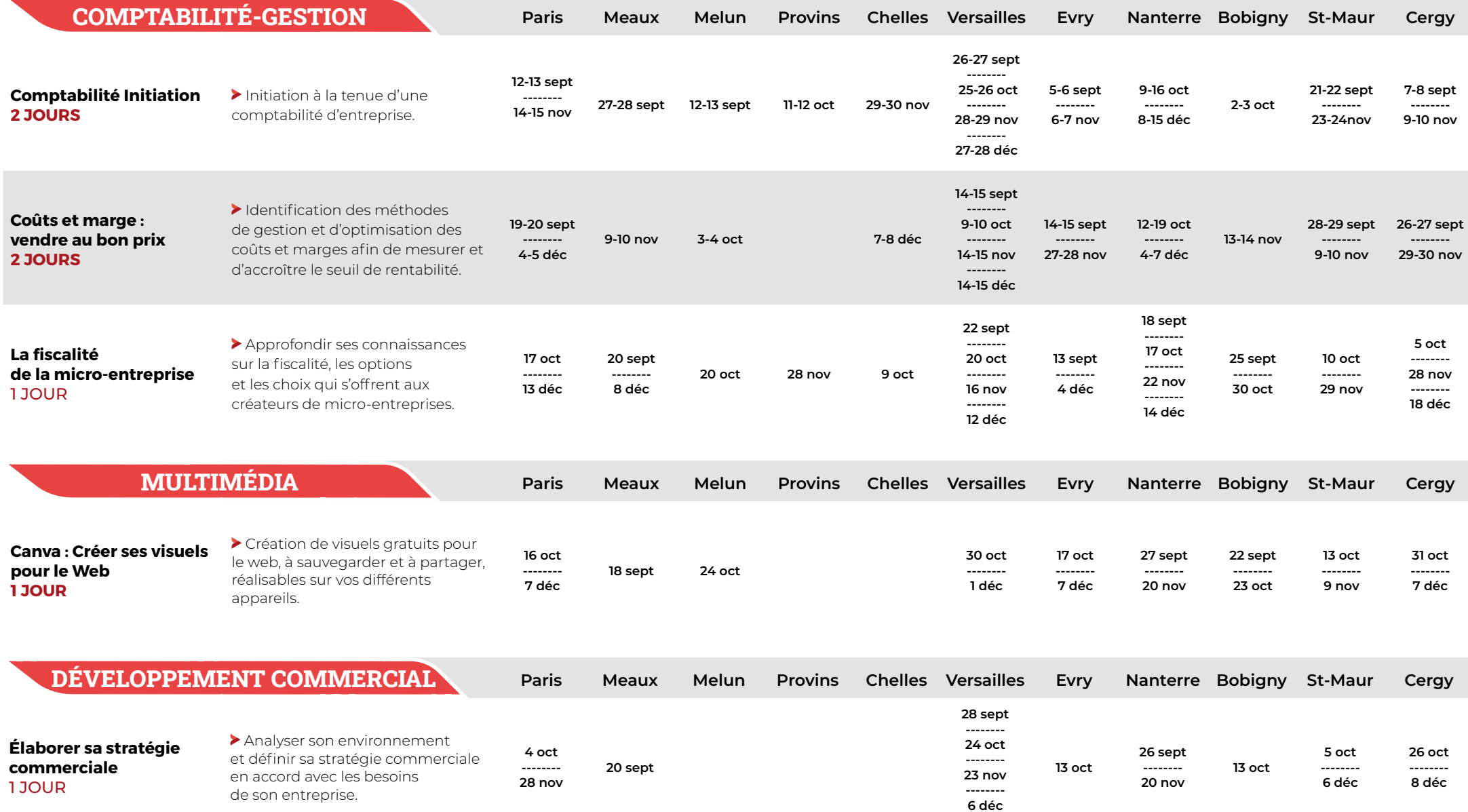

**TOP**

 $\bigcirc$ 

 $\overline{\mathcal{L}}$ 

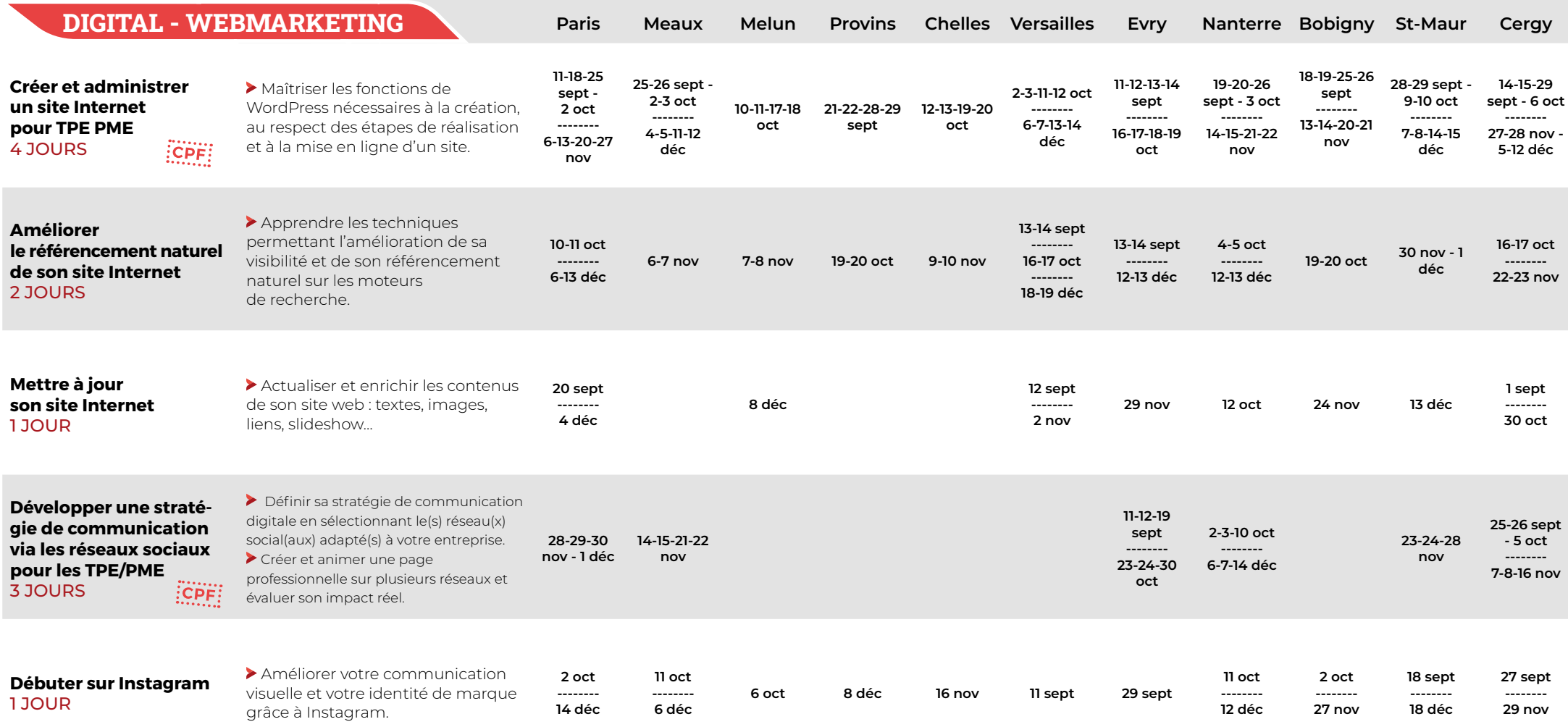

### **Comment financer ma formation ?**

**Vous êtes Travailleur Non salarié (TNS) :** Chef d'entreprise individuel (EI) ; Micro-entrepreneur ; Gérant associé unique d'EURL ; Gérant associé majoritaire de SARL, Conjoints collaborateurs ; Conjoints associés ou auxiliaires familiaux. Financement par le FAFCEA - Fonds d'Assurance Formations des Chefs d'Entreprise Artisanale. **+ d'infos : www.fafcea.com** 

**Vous êtes assimilé salarié ou salarié :** Vous êtes Gérant associé minoritaire ou égalitaire de SARL ; Gérant non associé ; Président ou Directeur Général de SASU ou SAS ou salarié d'une entreprise. Financement par votre OPCO qui dispose de ses propres procédures (délai de dépôt, plafond horaire, subrogation, ...). Pour connaître les démarches à engager : www.travail-emploi.gouv.fr

**Vous êtes Demandeur d'emploi :** Pour bénéficier d'une aide au financement de la formation, vous devez contacter votre agence Pôle Emploi.

**Vous pouvez également mobiliser votre compte personnel de formation (CPF) pour financer les formations diplômantes et certifiantes. + d'infos : www.moncompteformation.gouv.fr** 

**Prise en charge possible en fonction de votre statut social (TNS, salariés et assimilés). Nous contacter.**

## Développez l'activité de votre entreprise avec le <sup>1er</sup> Centre de Formation d'Île-de-France

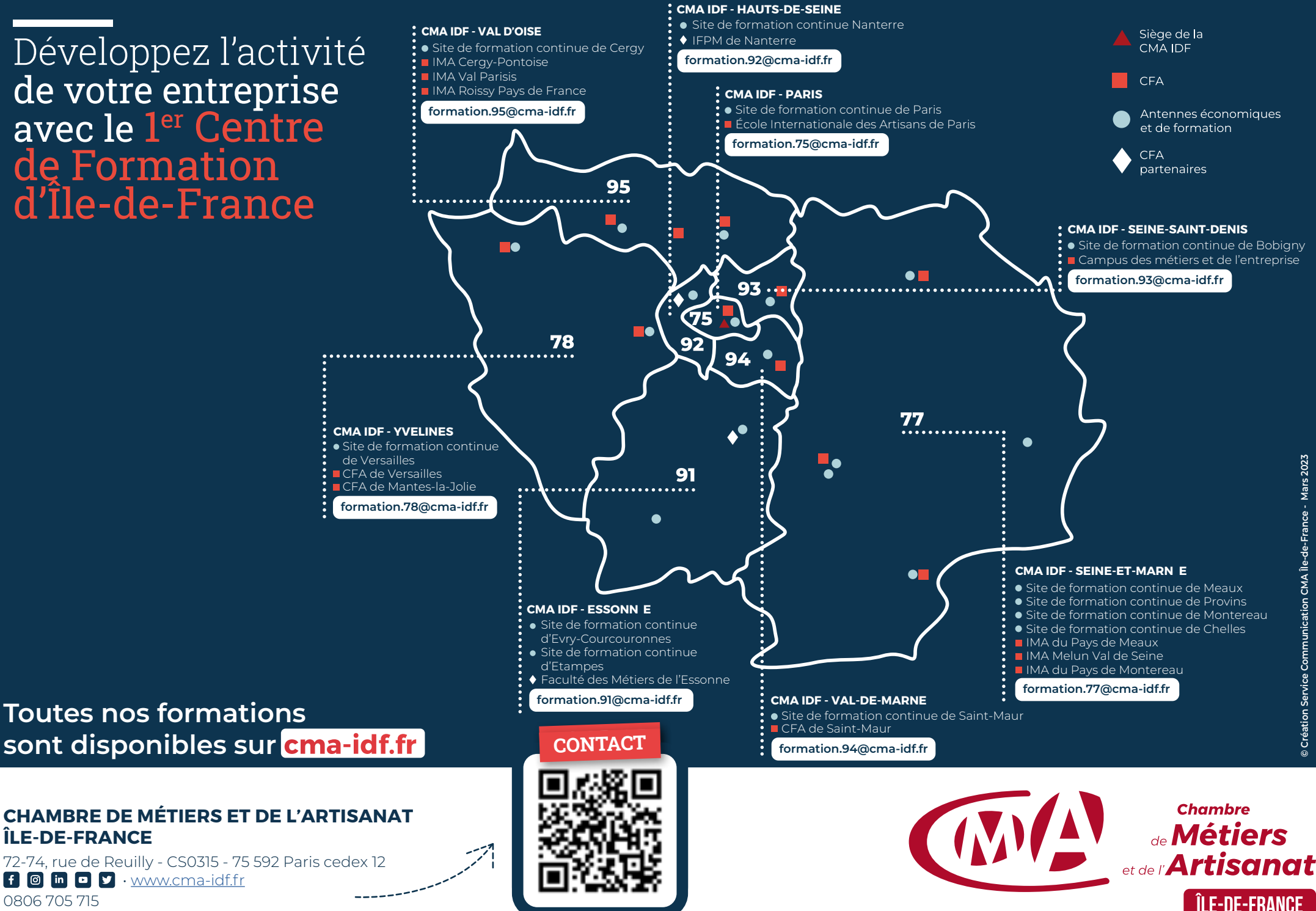

**sont disponibles sur cma-idf.fr** 

#### **CHAMBRE DE MÉTIERS ET DE L'ARTISANAT ÎLE-DE-FRANCE**

72-74, rue de Reuilly - CS0315 - 75 592 Paris cedex 12  $\begin{array}{|c|c|c|}\n\hline\n\text{f} & \text{on} & \text{on} \end{array}$  $\begin{array}{|c|c|c|}\n\hline\n\text{f} & \text{on} & \text{on} \end{array}$  $\begin{array}{|c|c|c|}\n\hline\n\text{f} & \text{on} & \text{on} \end{array}$  [www.cma-idf.fr](https://www.cma-idf.fr/) 0806 705 715

#### **FLASHEZ OU CLIQUEZ SUR LE QR CODE**